# <span id="page-0-0"></span>Package: psygenet2r (via r-universe)

June 30, 2024

Title psygenet2r - An R package for querying PsyGeNET and to perform comorbidity studies in psychiatric disorders

Version 1.37.0

Description Package to retrieve data from PsyGeNET database (www.psygenet.org) and to perform comorbidity studies with PsyGeNET's and user's data.

Depends  $R$  ( $>= 3.4$ )

License MIT + file LICENSE

LazyData true

Imports stringr, RCurl, igraph, ggplot2, reshape2, grid, parallel, biomaRt, BgeeDB, topGO, Biobase, labeling, GO.db

Suggests testthat, knitr, rmarkdown, BiocStyle

NeedsCompilation no

VignetteBuilder knitr

biocViews Software, BiomedicalInformatics, Genetics, Infrastructure, DataImport, DataRepresentation

RoxygenNote 7.1.1

Repository https://bioc.r-universe.dev

RemoteUrl https://github.com/bioc/psygenet2r

RemoteRef HEAD

RemoteSha 4240a612dbd87f076cc3eb4b8a392e7b6341e977

# **Contents**

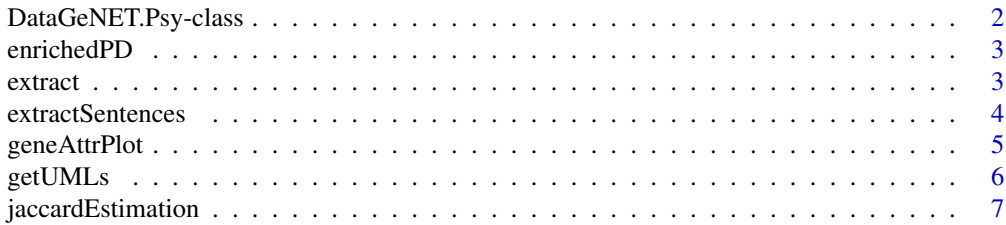

<span id="page-1-0"></span>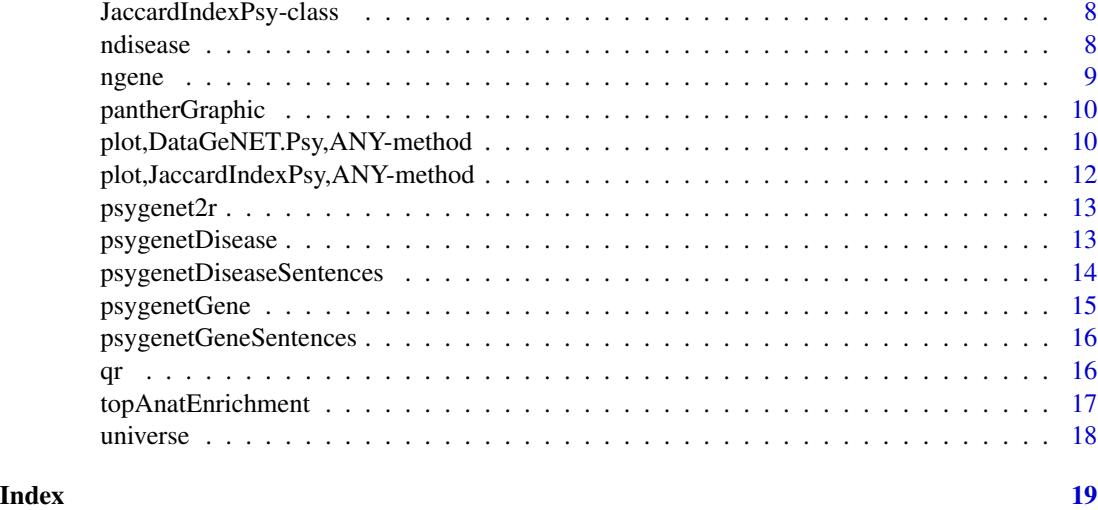

# DataGeNET.Psy-class *Class DataGeNET.Psy*

#### Description

Class DataGeNET.Psy is the basic object use in psygenet2r package. It is the main data container to using the different functions to query PsyGeNET database and generate teir output. The constructors of this class are the functions psygenetGene and psygenetDisease.

#### **Slots**

- type Character containing 'gene' of 'disease'. It is used to eprform the correct query to Psy-GeNET.
- search Character containing 'single' of 'list'.It is used to eprform the correct query to Psy-GeNET.
- database Character containing the name of the database that will be queried. It can take the values 'MODELS' to use Comparative Toxigenomics Database, data from mouse and rat; 'GAD' to use Genetic Association Database; 'CTD' to use Comparative Toxigenomics Database, data from human; 'PsyCUR' to use Psychiatric disorders Gene association manually curated; 'CURATED' to use Human, manually curated databases (PsyCUR and CTD); or 'ALL' to use all these databases.
- term Charcter with the term(s) to search into the database(s).
- qresult data.frame with the obtained result

#### See Also

psygenetGene, psygenetDisease, DataGeNET.Psy-methods

<span id="page-2-2"></span><span id="page-2-0"></span>

#### Description

Test the enrichment of a given gene list on Psychiatric Disorders from PsyGeNET.

#### Usage

```
enrichedPD(gene, database = "ALL", verbose = FALSE, warnings = FALSE)
```
#### Arguments

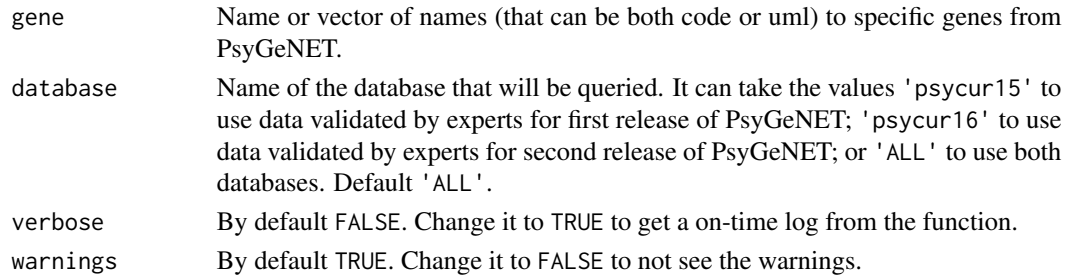

#### Value

A data.frame with the enricment at each Psychiatric Disorder

#### Examples

```
enrichedPD(c("ADCY2", "AKAP13", "ANK3"), "ALL")
```
<span id="page-2-1"></span>extract *Raw data from* DataGeNET.Psy *and* JaccardIndexPsy*.*

#### Description

Obtain the raw data from a PsyGeNET's query stored in a DataGeNET.Psy object or the raw data with all the Jaccard Index for the disease of interest of an JaccardIndexPsy object.

#### Usage

```
extract(object, ...)
## S4 method for signature 'DataGeNET.Psy'
extract(object)
## S4 method for signature 'JaccardIndexPsy'
extract(object, order.c1 = "pval", ...)
```
#### <span id="page-3-0"></span>Arguments

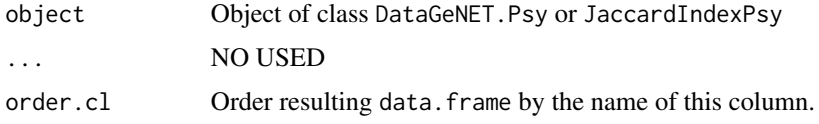

#### Value

A data.frame containing the raw result from PsyGeNET or a data.frame with the result Jaccard Index for each disease.

A data.frame containing the raw result from PsyGeNET

A data.frame with the result Jaccard Index for each disease.

#### Methods (by class)

- DataGeNET.Psy: Extract function for DataGeNET.Psy
- JaccardIndexPsy: Extract function for JacardIndexPsy

#### Examples

```
data(qr)
extract(qr)[1:2, ] # get internat data.frame
## Not run:
#Being x an JaccardIndexPsy
extract(x)
## End(Not run)
```
<span id="page-3-1"></span>extractSentences *Method to obtain the sentences that support a gene-disease association from a* DataGeNET.Psy *object.*

# **Description**

PsyGeNET contains a list of sentences that support a gene-disease association from public literature. The internal table of a DataGeNET.Psy object contains this information. The method extractSentences allows to extract those sentences that support a gene-disease association given a DataGeNET.Psy object and a disorder of interest.

# Usage

```
extractSentences(object, disorder, verbose)
## S4 method for signature 'DataGeNET.Psy'
extractSentences(object, disorder, verbose = FALSE)
```
# <span id="page-4-0"></span>geneAttrPlot 5

### Arguments

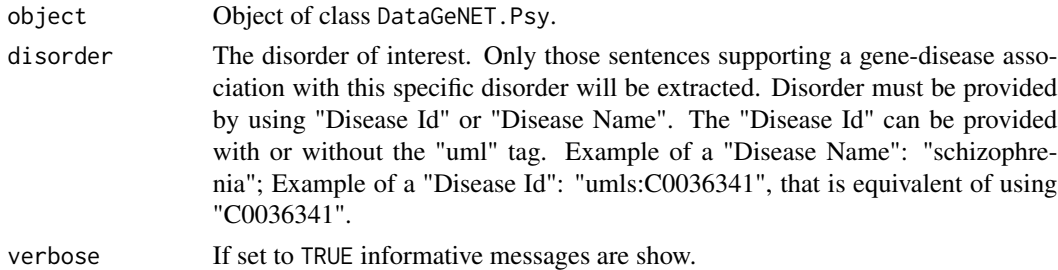

#### Value

A data frame showing the sentences.

#### Methods (by class)

• DataGeNET.Psy: Get sentences or evidences

# Examples

```
data(qr)
extractSentences(qr, "Depression")
```
geneAttrPlot *Ploting the relation between genes and disease-categories*

# Description

Given a set of genes or a result of psygenetGene creates four types of plots showing the relation of the genes with the disease's category in psyGeNET.

# Usage

 $genedtrPlot(x, type = "pie", ..., verbose = FALSE)$ 

### Arguments

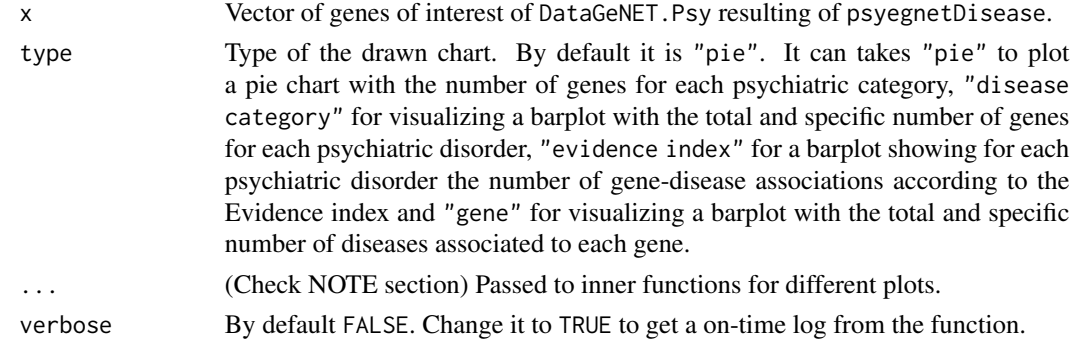

#### <span id="page-5-0"></span>Value

A plot for a DataGeNET.Psy in terms of the panther-class.

#### Note

The "Evidence Index" is gotten from PsyGeNET. For more information about it and its calculation, pease visit psygenet.org. Argument ... can be filled with specific argument depending on the type of plot:

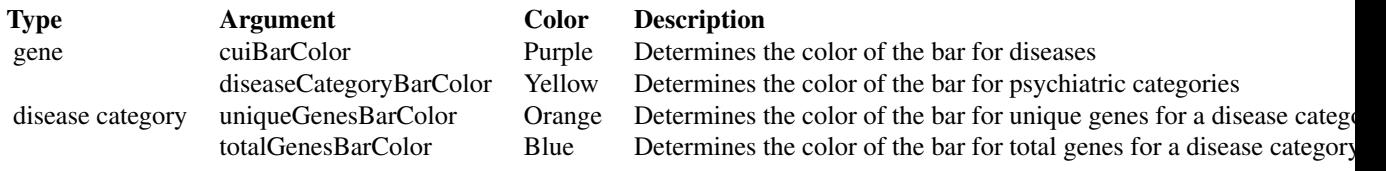

getUMLs *Query PsyGeNET for given gene(s) and generates an* DataGeNET.Psy

#### Description

Given the name of one or multiple gene and retrives their information from PsyGeNET and creates an object of type DataGeNET.Psy.

#### Usage

```
getUMLs(word, database = "ALL")
```
# Arguments

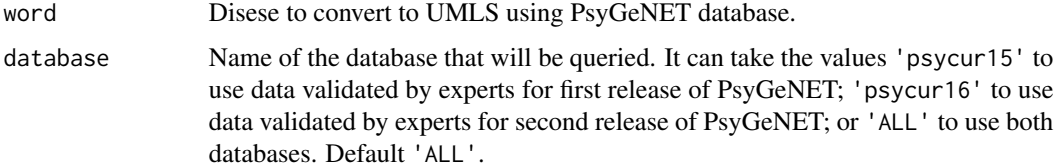

#### Value

The corresponding UMLs for the input disease/s

#### Examples

umls <- getUMLs( word = "depressive", database = "ALL" )

<span id="page-6-1"></span><span id="page-6-0"></span>jaccardEstimation *Calculation of the Jaccard Index between ideseases*

# Description

This function is able to calculate the Jacard Index between: 1. muliple disases, 2. a set og genes and multiple diseases, 3. a set of genes and multiple main psychiatric disorders and 4. multiple diseases and multiple main psychiatric disorders.

# Usage

```
jaccardEstimation(pDisease, sDisease, database = "ALL", nboot = 100,
 ncores = 1, verbose = FALSE)
```
#### Arguments

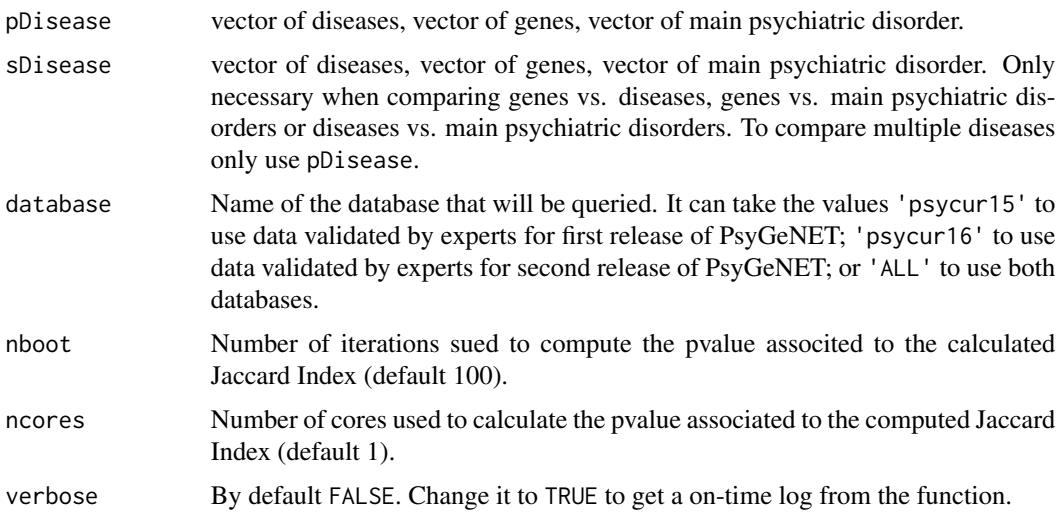

# Details

Warning: The main psychiatric disorders are understood as a single set of genes composed by the genes of all the diseases that the main psychiatric disorder cotains.

#### Value

An object of class JaccardIndexPsy with the computed calculation of the JaccardIndex.

# Examples

ji <- jaccardEstimation( c( "COMT", "CLOCK", "DRD3" ), "umls:C0005586", "ALL" )

<span id="page-7-0"></span>JaccardIndexPsy-class *Class JaccardIndexPsy*

#### Description

Class JaccardIndexPsy is theresult of the process to look for a Jaccard Index between muliple diseases in psygenet2r package.

# Slots

nit Number of iterations to calculate the estimated Jaccard index

type Slot to save type of query (disease-disease, gene-disease)

table data.frame containing the result table of Jaccard indexes

i1 [internal use] vector with names of first component

i2 [internal use] vector with names of second component

# See Also

psygenetGene, psygenetDisease, JaccardIndexPsy-methods

#### Examples

```
ji <- jaccardEstimation( c( "COMT", "CLOCK", "DRD3" ), "umls:C0005586", "ALL" )
```
ndisease *Getter from* DataGeNET.Psy*.*

#### Description

Obtain the number of unique diseases in a DataGeNET.Psy.

#### Usage

```
ndisease(object)
```
## S4 method for signature 'DataGeNET.Psy' ndisease(object)

#### Arguments

object Object of class DataGeNET.Psy.

# Value

The number of unique diseases

#### <span id="page-8-0"></span>ngene 1986 – 1986 – 1986 – 1986 – 1986 – 1986 – 1986 – 1986 – 1986 – 1986 – 1986 – 1986 – 1986 – 1986 – 1986 –

# Methods (by class)

• DataGeNET.Psy: Get number of diseases

### Examples

data(qr) ndisease(qr)

ngene *Getter from* DataGeNET.Psy*.*

# Description

Obtain the number of unique genes in a DataGeNET.Psy.

# Usage

```
ngene(object)
```
## S4 method for signature 'DataGeNET.Psy' ngene(object)

# Arguments

object Object of class DataGeNET.Psy.

# Value

The number of unique genes

The number of unique genes

# Methods (by class)

• DataGeNET.Psy: Get number of genes

# Examples

data(qr) ngene(qr)

<span id="page-9-1"></span><span id="page-9-0"></span>pantherGraphic *Query PsyGeNET for given genes and creates a representation in base of their panther-class*

#### Description

Given a vector of genes of interest (or using a DataGeNET.Psy object), this function creates a representation of a the panther-class these genes belongs to.

#### Usage

```
pantherGraphic(x, database = "ALL", evidenceIndex, verbose = FALSE)
```
#### Arguments

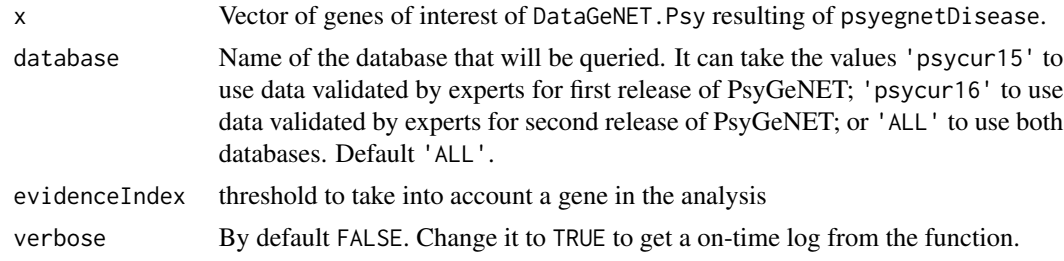

#### Value

A plot for a DataGeNET.Psy in terms of the panther-class.

#### Examples

```
d.alch <- pantherGraphic( c( "COMT", "CLOCK", "DRD3" ), "ALL" )
```
plot,DataGeNET.Psy,ANY-method

*Plots the content of a* DataGeNET.Psy *object*

# Description

This functions llows to create a variety of plots for DataGeNEt.Psy and JaccardIndexPsy objects.

#### Usage

```
## S4 method for signature 'DataGeNET.Psy,ANY'
plot(x, y,
  layout = igraph::layout.fruchterman.reingold, type = "GDA network",
  verbose = FALSE, ...)
```
# Arguments

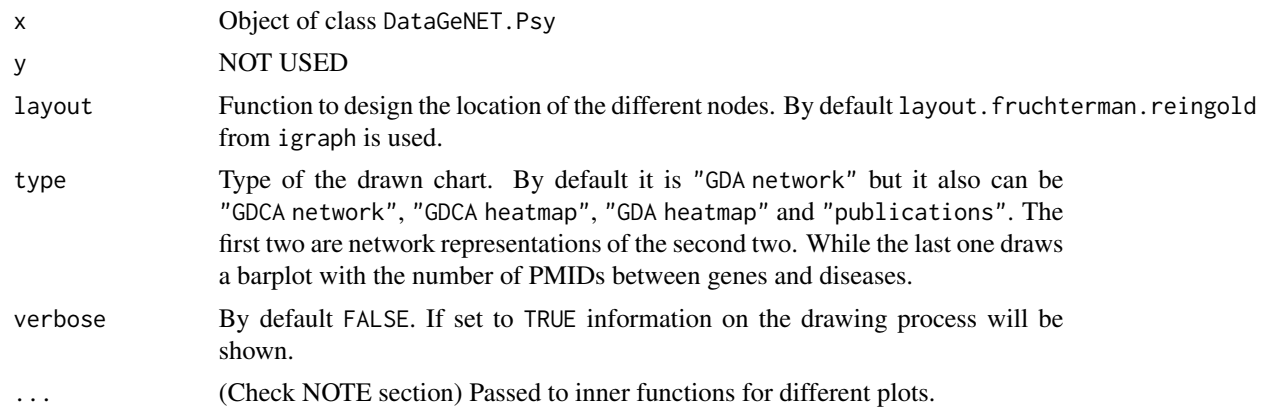

# Value

A plot for DataGeNET.Psy.

#### Note

The "Evidence Index" is gotten from PsyGeNET. For more information about it and its calculation, pease visit psygenet.org. Argument ... can be filled with specific argument depending on the type of plot:

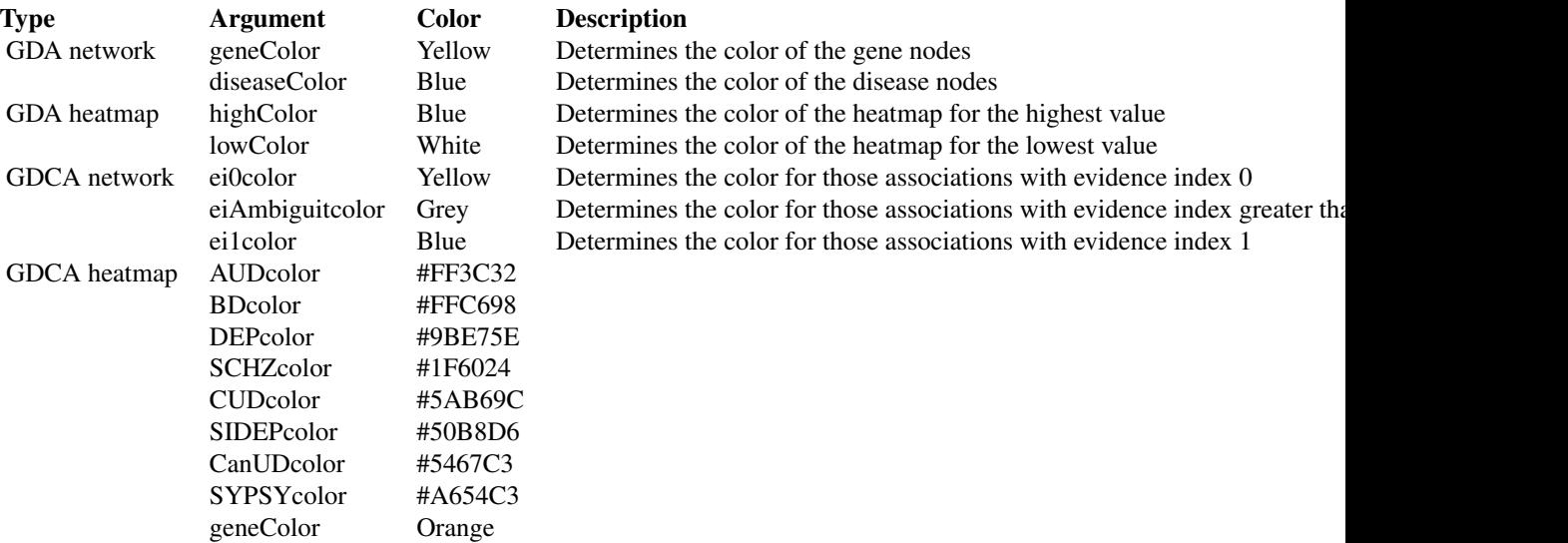

# Examples

data(qr) plot(qr) # for all-disease plot plot(qr, type = 'GDCA network') # for MPI plot

#### <span id="page-11-0"></span>plot,JaccardIndexPsy,ANY-method

*Plot the content of a* JaccardIndexPsy *object.*

#### Description

This functions llows to create a variety of plots for DataGeNEt.Psy and JaccardIndexPsy objects.

# Usage

```
## S4 method for signature 'JaccardIndexPsy,ANY'
plot(x, y, cutOff, zero. remove = TRUE,noTitle = FALSE, lowColor = "white", highColor = "mediumorchid4",
 verbose = FALSE, ...)
```
# Arguments

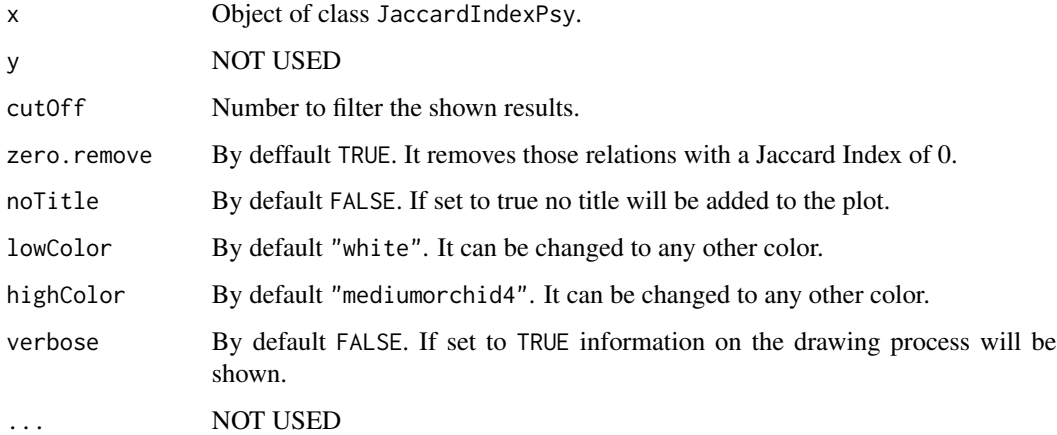

#### Value

A plot for JaccardIndexPsy.

# Examples

```
## Not run:
#Being x an JaccardIndexPsy
qr < -plot(x)
```
## End(Not run)

<span id="page-12-0"></span>psygenet2r *psygenet2r: Package to query PsyGeNET database and to perform comorbidity studies*

# **Description**

psygenet2r has two categories of functions: querying functions and analysis and plotting functions.

#### querying functions

The functions to retrieve data from PsyGeNET are [psygenetDisease](#page-12-1) and [psygenetGene.](#page-14-1) There are some other support functions like [psygenetGeneSentences.](#page-15-1)

# analysis and plotting functions

The functions [extract](#page-2-1) and [extractSentences](#page-3-1) allows to retrieve the row data obtained from on-line resources. The functions plot and [pantherGraphic](#page-9-1) draws a variety of charts to illustrate the obtained results. The function [enrichedPD](#page-2-2) was built to perform enrichment studies on PsyGeNET data. Finally the function [jaccardEstimation](#page-6-1) computes a Jaccard Index from a given input on PsyGeNET data.

<span id="page-12-1"></span>psygenetDisease *Query PsyGeNET for given disease(s) and generates an* DataGeNET.Psy

#### Description

Given the name of one or multiple diseases and retrives their information from PsyGeNET and creates an object of type DataGeNET.Psy.

#### Usage

```
psygenetDisease(disease, database = "ALL", evidenceIndex = c(">", 0),
  verbose = FALSE, warnings = TRUE)
```
#### Arguments

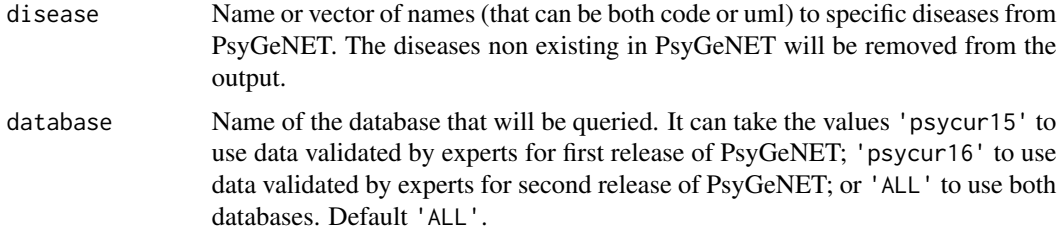

<span id="page-13-0"></span>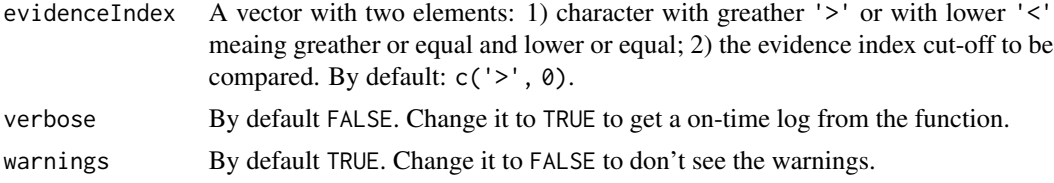

# Value

An object of class DataGeNET.Psy

# Note

The "Evidence Index" is gotten from PsyGeNET. For more information about it and its calculation, pease visit psygenet.org.

# Examples

```
d.sch <- psygenetDisease( "schizophrenia", "ALL" )
```
psygenetDiseaseSentences

*Query PsyGeNET for given disease(s) and extract the pmids sentences that report a gene-disease asssociation.*

# Description

Given a disease or a disease list, retrives the pmids and sentences for each gene-disease association from PsyGeNET and creates an object of type DataGeNET.Psy.

#### Usage

```
psygenetDiseaseSentences(diseaseList, database = "ALL", verbose = FALSE)
```
# Arguments

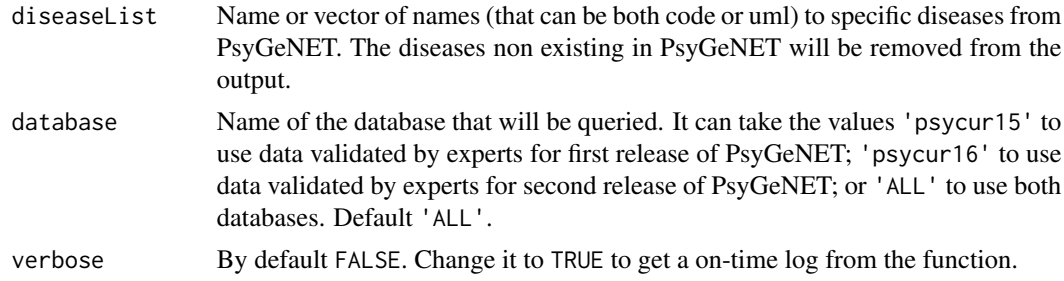

#### Value

An object of class DataGeNET.Psy

# <span id="page-14-0"></span>psygenetGene 15

# Examples

```
diseasesOfInterest <- c( "Bipolar Disorder","Depressive Disorder, Major" )
psyDisSen <- psygenetDiseaseSentences( diseaseList = diseasesOfInterest,
                                       database = "ALL" )
```
<span id="page-14-1"></span>psygenetGene *Query PsyGeNET for given gene(s) and generates an* DataGeNET.Psy

#### Description

Given the name of one or multiple gene and retrives their information from PsyGeNET and creates an object of type DataGeNET.Psy.

# Usage

```
psygenetGene(gene, database = "ALL", evidenceIndex = c(">", 0),
  verbose = FALSE, warnings = TRUE)
```
# Arguments

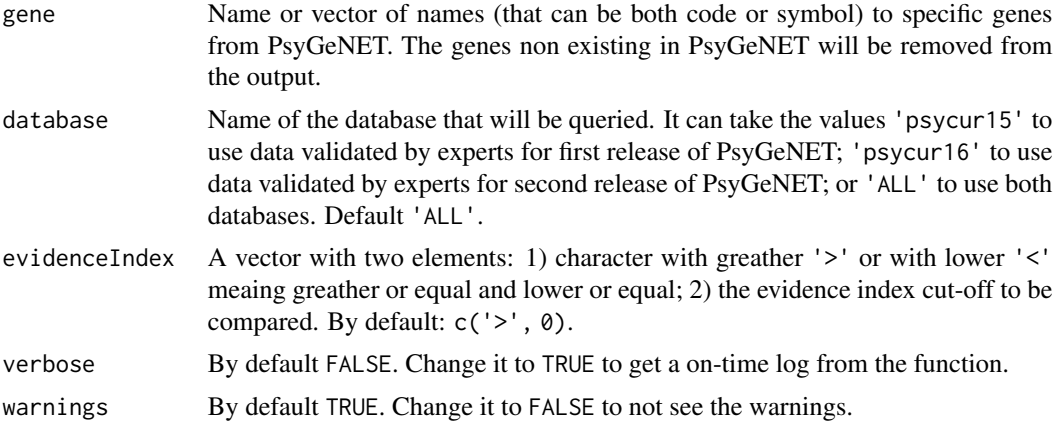

#### Value

An object of class DataGeNET.Psy

#### Note

The "Evidence Index" is gotten from PsyGeNET. For more information about it and its calculation, pease visit psygenet.org.

# Examples

```
d.alch <- psygenetGene( "ALDH2", "ALL" )
```
<span id="page-15-1"></span><span id="page-15-0"></span>psygenetGeneSentences *Query PsyGeNET for given gene(s) and extract the pmids sentences that report a gene-disease asssociation.*

# Description

Given a gene or a gene list, retrives the pmids and sentences for each gene-disease association from PsyGeNET and creates an object of type DataGeNET.Psy.

#### Usage

```
psygenetGeneSentences(geneList, database = "ALL", verbose = FALSE)
```
#### Arguments

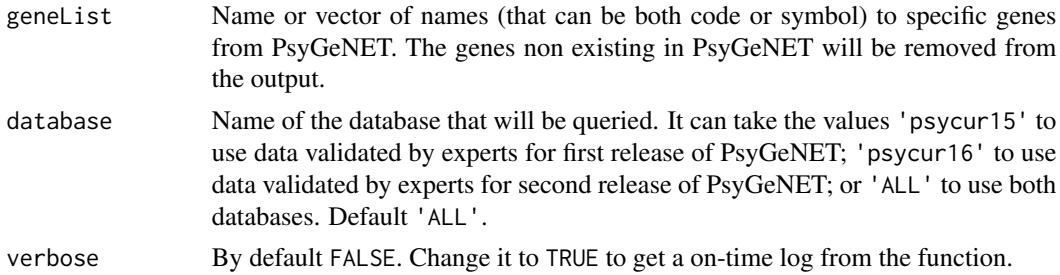

# Value

An object of class DataGeNET.Psy

#### Examples

```
genesOfInterest <- c("PECR", "ADH1C", "CAST", "ERAP1", "PPP2R2B",
                     "ESR1", "GATA4", "CDH13")
psyGeneSen <- psygenetGeneSentences( geneList = genesOfInterest,
                                     database = "ALL")
```
qr DataGeNET.Psy *obtained from quering PsyGeNET for gene '4852'.*

#### Description

A dataset obtained from PsyGeNET after being queried with psygenetGene usig the term '4852' on "ALL" database.

#### Usage

data("qr")

# <span id="page-16-0"></span>topAnatEnrichment 17

# Format

The format is: Formal class 'DataGeNET.Psy' [package "psygenet2r"] with 5 slots .. type : chr "gene" .. search : chr "" .. database: chr "ALL" .. term : chr "4852" .. qresult :'data.frame'

#### Value

A DataGeNET.Psy object.

# Source

<http://psygenet.org>

#### Examples

ngene(qr) ndisease(qr)

topAnatEnrichment *Enrichment of a user's input (genes) in anatomical terms (TopAnat).*

#### Description

Test the enrichment of a given gene list on Psychiatric Disorders from PsyGeNET.

# Usage

```
topAnatEnrichment(gene, datatype = c("rna_seq", "affymetrix", "est",
  "in_situ"), statistic = "fisher", cutOff = 1, verbose = FALSE,
 warnings = FALSE)
```
# Arguments

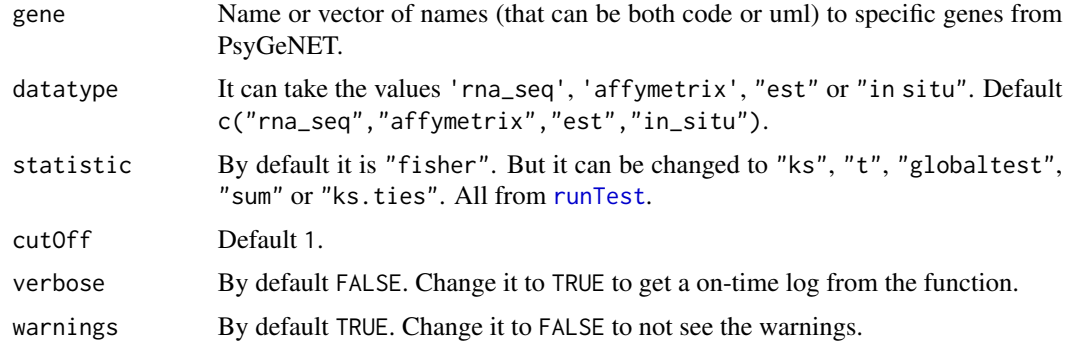

# Value

A data.frame with the enrichment results

<span id="page-17-0"></span>18 universe

# Examples

```
## Not run:
topAnatEnrichment(gene=c("ADCY2", "AKAP13", "ANK3"))
## End(Not run)
```
universe *Vector with gene universe for Jaccard Index*

# Description

Vector with all the gene names from DisGeNET database (http://www.disgenet.org) used as gene universe for Jaccard Index computation.

#### Usage

universe

# Format

An object of class character of length 8947.

# Details

data("universe", package = "psygenet2r")

# Value

A character vector.

#### Source

<http://www.disgenet.org>

# Examples

length(universe) universe[1:10]

# <span id="page-18-0"></span>Index

∗ datasets qr, [16](#page-15-0) universe, [18](#page-17-0) DataGeNET.Psy-class, [2](#page-1-0) DataGeNET.Psy-plot *(*plot,DataGeNET.Psy,ANY-method*)*, [10](#page-9-0) enrichedPD, [3,](#page-2-0) *[13](#page-12-0)* extract, [3,](#page-2-0) *[13](#page-12-0)* extract,DataGeNET.Psy-method *(*extract*)*, [3](#page-2-0) extract,JaccardIndexPsy-method *(*extract*)*, [3](#page-2-0) extractSentences, [4,](#page-3-0) *[13](#page-12-0)* extractSentences,DataGeNET.Psy-method *(*extractSentences*)*, [4](#page-3-0) geneAttrPlot, [5](#page-4-0) getUMLs, [6](#page-5-0) jaccardEstimation, [7,](#page-6-0) *[13](#page-12-0)* JaccardIndexPsy-class, [8](#page-7-0) JaccardIndexPsy-plot *(*plot,JaccardIndexPsy,ANY-method*)*, [12](#page-11-0) ndisease, [8](#page-7-0) ndisease,DataGeNET.Psy-method *(*ndisease*)*, [8](#page-7-0) ngene, [9](#page-8-0) ngene,DataGeNET.Psy-method *(*ngene*)*, [9](#page-8-0) pantherGraphic, [10,](#page-9-0) *[13](#page-12-0)* plot,DataGeNET.Psy,ANY-method, [10](#page-9-0) plot,JaccardIndexPsy,ANY-method, [12](#page-11-0) psygenet2r, [13](#page-12-0) psygenet2r-package *(*psygenet2r*)*, [13](#page-12-0) psygenetDisease, *[13](#page-12-0)*, [13](#page-12-0) psygenetDiseaseSentences, [14](#page-13-0)

psygenetGene, *[13](#page-12-0)*, [15](#page-14-0) psygenetGeneSentences, *[13](#page-12-0)*, [16](#page-15-0)

qr, [16](#page-15-0)

runTest, *[17](#page-16-0)*

topAnatEnrichment, [17](#page-16-0)

universe, [18](#page-17-0)